**texlog extract** extract errors and warnings from TeX logs

doc generated from the script with [gendoc](http://www.dekkerdocumenten.nl/unix/doc/gendoc.html) ruby script, version=3.04

### **Synopsis**

```
texlog_extract [options] [file[.log]]
```
Options:

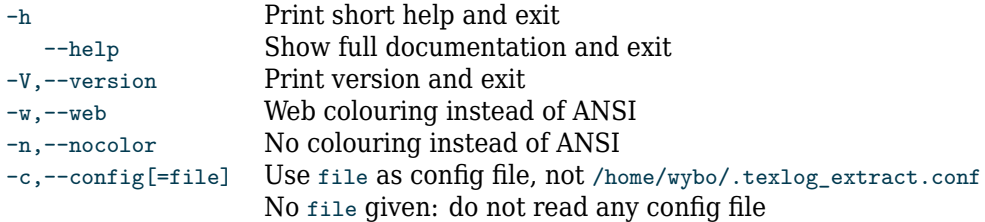

## **Description**

texlog extract is a Ruby script that extracts a TeX log file, keeping track of the files in which errors and warnings occur and, for each file, reports warnings, the first error (if any), and the error's line number. The output comes on standard output in ASCII, ANSI-colored ASCII or HTML.

If no input file is given, standard input is used, so these make also sense:

texlog\_extract <file.log

or

pdflatex file.tex </dev/null |texlog\_extract

In the latter case, it is not the log file that is analyzed, but the output of *pdflatex*.

## **Options**

- -h Prints the Synopsis section and exits.
- --help Shows the full documentation and exits.
- -V,--version

Prints script's version and exits.

-n,--nocolor

The output of texlog extract will be coloured with ANSI sequences by default: error messages are coloured red, warning magenta, file names yellow. The --nocolor option suppresses this.

-w,--web

The --web option substitutes ANSI colouring codes with HTML codes. This is useful if TeX is used in a web application.

#### -c,--config[=file]

By default, texlog\_extract will, after processing the command line arguments, read the configuration file ~/.texlog\_extract.conf, if that file exists. The --config option, if used without an argument, prevents this. If it *has* an argument, that is considered an alternative file for such input. For example:

texlog\_extract --config=tle.cf main.log

or, shorter:

```
texlog_extract -ctle.cf main
```

```
A useful example for the contents of such a file is:
  [warnings_to_skip]
   LaTeX Font Warning
   Package thumbpdf Warning
This skips any warnings in the log file if they contain one of the two
strings.
```
# **Author and copyright**

Author Wybo Dekker Email [wybo@dekkerdocumenten.nl](mailto:Wybo@dekkerdocumenten.nl) License Released under the [GNU General Public License](http://www.gnu.org/copyleft/gpl.html)